ETH Lecture 401-0663-00L Numerical Methods for CSE

# Main Examination

Prof. R. Hiptmair, SAM, ETH Zurich

January 26, 2017

Duration: 3h 20m (computer-based)

(Examination for Course at ETH Zurich in Autumn Term 2016)

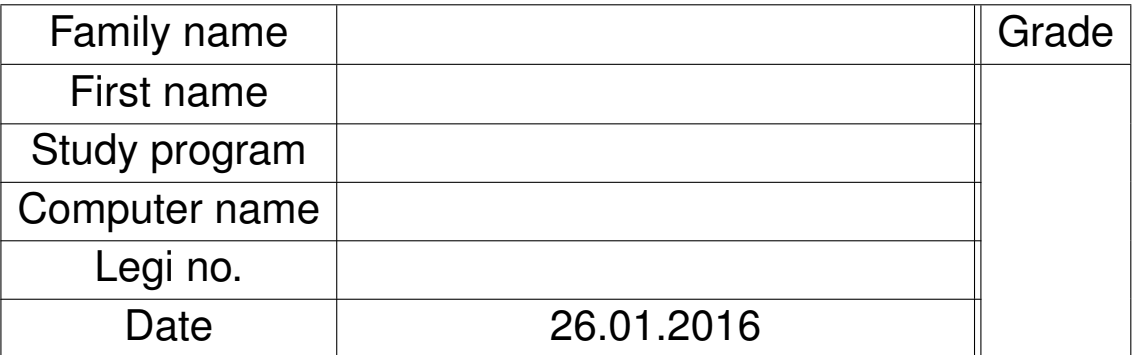

Points:

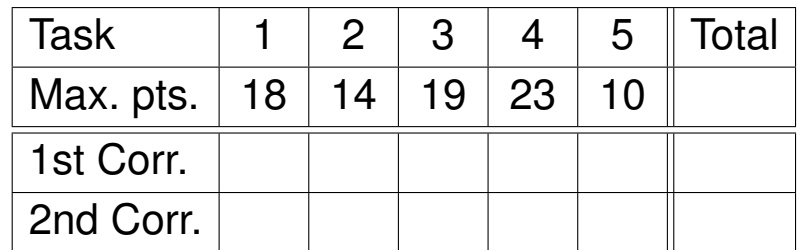

See next page for detailed instructions.

# **Instructions:**

- Fill in this cover sheet first.
- Always keep your Legi visible on the table.
- Keep your phones, tablets and computers turned off in your bag.
- Start each handwritten problem on a new sheet.
- Put your name on each sheet.
- Do not write with red/green/pencil.
- Write your solutions clearly and work carefully.
- **Write all your solutions only in the folder** questions**!**
- Any other location will not be backed-up and will be discarded.
- Files in resources may be overridden at any time.
- Make sure to regularly save your solutions.
- Time spent on restroom breaks is considered examination time.
- **Never turn off or log off from your computer!**

Instructions for coding problems:

- In the folder "~/questions" you will find the template files for the solution of the problems. You can use these templates to write your solution.
- We provide a "CMake" file that automatically compiles all the templates. To generate a "Makefile" for all problems, type "cmake." in the folder "~/questions". Compile your programs with "make".
- $\bullet$  In order to compile and run the C<sub>++</sub> code related to a single problem, like Problem 0.3, type "make problem3". Execute the program using "./problem3".
- If you want to manually compile your code without CMake, use:

 $g_{++}$  -I./ -std=c++11 -Wno-deprecated-declarations \ −Wno-ignored-attributes filename.cpp −Wno-misleading-indentation \ −Wno−unused−v a r i a b l e −o program\_name

or

```
clang++ -1 ./ -std=c++11 -Wno-deprecated-declarations
         −Wno-ignored-attributes filename.cpp −Wno-misleading-indentation \
         −Wno−unused−v a r i a b l e −o program_name
```
We use the flags -Wno-deprecated-declarations, -Wno-ignored-attributes, -Wno-misleading-indentation and -Wno-unused-variable to suppress some unwanted EIGEN warnings.

• For each problem requiring  $C_{++}$  implementation, a template file named  $p_{\text{roblem}}$ .cpp is provided (where X is the problem number). For your own convenience, there is a marker TODO in the places where you are supposed to write your own code. All templates should compile even if left unchanged.

#### dist

#### **Problem 0.1: Estimating point locations from distances (18 pts)**

We consider a linear least squares problem from **→**Chapter 3.

This problem involves implementation in  $C_{++}$ 

Consider  $n > 2$  points located on the real axis, the leftmost point situated at  $x_1 := 0$ , the other points at unknown locations  $x_i \in \mathbb{R}$ ,  $i = 2, ..., n$  with  $x_i < x_{i+1}$ ,  $i = 1, ..., n-1$ . We measure the  $m :=$ ( *n*  $\binom{n}{2} = \frac{n(n-1)}{2}$  $\frac{d^{d-1}}{2}$  distances  $d_{i,j} := |x_i - x_j|$ ,  $i,j \in 1, \ldots, n$ ,  $i > j$ . The distances are arranged in a vector according to

$$
\mathbf{d} := [d_{2,1}, d_{3,1}, \ldots, d_{n,1}, d_{3,2}, d_{4,2}, \ldots, d_{n,n-1}]^{\top} \in \mathbb{R}^m
$$
 (0.0.1)

In absence of measurement errors, the point positions  $x_i$  and the distances satisfy an overdetermined linear system of equations

<span id="page-2-0"></span>
$$
\mathbf{A}\mathbf{x} = \mathbf{d} , \quad \mathbf{x} = [x_2, \dots, x_n]^\top \in \mathbb{R}^{n-1} . \tag{0.0.2}
$$

prb:lsq-dist:sp:1 **(0.1.a)** (2 pts) Show that the coefficient matrix/system matrix **A** ∈ **R***m*,*n*−<sup>1</sup> from ( prb:lsq-dist:lsd:lse [0.0.2\)](#page-2-0) has full rank.

SOLUTION of (0.1.a):

As in  $\rightarrow$  Eq. (3.0.11), we find that

$$
x_{i} - x_{j} = d_{ij}, \qquad \leftrightarrow \qquad \begin{bmatrix} -1 & 1 & 0 & \dots & & 0 \\ -1 & 0 & 1 & 0 & & & 0 \\ \vdots & & \ddots & \ddots & & & & 0 \\ -1 & \dots & & & & & 0 & 1 \\ 0 & -1 & 1 & 0 & \dots & & 0 & 0 \\ 0 & -1 & 0 & 1 & 0 & & \vdots \\ \vdots & & & & & & \vdots \\ 0 & -1 & 1 & 0 & & & \vdots \\ 0 & \dots & & & & & 0 & -1 & 1 \end{bmatrix} \begin{bmatrix} x_{1} \\ x_{2} \\ \vdots \\ x_{n} \end{bmatrix} = \begin{bmatrix} d_{2,1} \\ d_{3,1} \\ d_{3,2} \\ \vdots \\ d_{4,2} \\ \vdots \\ d_{4,3} \\ \vdots \\ d_{n,n-1} \end{bmatrix} .
$$
 (0.0.3)

[1 pts. for the correct system of eq. (at least the identity part)] Setting  $x_1 := 0$  amounts to dropping the first column of the system of  $\frac{1}{2}$ , at ideas the nethtly party column  $\frac{1}{2}$ . Completes at string  $\frac{1}{2}$  setting  $\frac{1}{2}$  setting  $\frac{1}{2}$  setting  $\frac{1}{2}$  setting  $\frac{1}{2}$  setting  $\frac{1}{2}$  setting  $\frac$ form

$$
\mathbf{A} = \begin{bmatrix} \mathbf{I}_{n-1} \\ * \end{bmatrix} \in \mathbb{R}^{m,n-1} .
$$

**[1 pts. for argument]** Since the top  $(n - 1) \times (n - 1)$  block is the identity matrix, **A** must have full rank.

 $\overline{\text{sp:a}}$  **(0.1.b)** (4 pts) [ depends on  $(0.1.a)$ ]

Provide an implementation of a function

SparseMatrix<**double**> buildDistanceLSOMatrix(int n);

that initializes the system matrix **A** from ( prb:lsq-dist:lsd:lse [0.0.2\)](#page-2-0). The function must be *efficient* for large *n*.

HINT 1 for  $(0.1.b)$ : A template for the function buildDistanceLSQMatrix is provided within the file problem1.cpp. You can compile the file with make problem1. The executable ./problem1 tests the routine buildDistanceLSQMatrix by printing the resulting matrix.

SOLUTION of (0.1.b):

The matrix **A** is sparse with  $2m - (n-1) = (n-1)^2 < \frac{n(n-1)^2}{2}$  $\frac{(-1)}{2}$  non-zero entries. The signature of the function buildDistanceLSQMatrix already imposes the usage of sparse matrix data formats.

There are two alternative methods that guarantee an efficient implementation, see  $\rightarrow$ Section 2.7.3.

- Matrix assembly via intermediate triplet format:
	- 1. **[3 pts. for correct construction of triplet vectors]** A vector of triplets is preallocated.

This is possible, because we know that  ${\bf A}$  has a total of  $2m-(n-1)=(n-1)^2$  non-zero entries. The vector is then filled with triplets.

- 2. **[1 pts. for correct construction of triplet vectors]** Initialization via an intermediate triplet (COO) format and EIGEN's method setFromTriplets().
- **[3 pts. for correct matrix construction]** Direct entry specification via SparseMatrix<T>::insert (also SparseMatrix<T>::coeffRef is accepted). **[1 pts. for meaningful preallocation]** To avoid unnecessary memory reallocations, SparseMatrix<T>::reserve must be called with an appropriate estimate.

vencode **C++11-code 0.0.4: Solution of Sub-problem [\(0.1.b\).](#page-20-1)**

```
2 SparseMatrix<double> buildDistanceLSQMatrix(int n) {
3 SparseMatrix <double> A(n*(n-1)/2, n-1);
4
5 // Assembly
6 std : : vector <T ri pl e t <double>> t r i p l e t s ; // List of non-zeros
          coefficients
7 | triplets.reserve((n−1)*(n−1)); // Two non-zeros per row (at
         most), first n − 1 rows only one entry
8 // -> (n − 1)
2 total non-zero entries
9
10 // Loops over vertical blocks
\begin{bmatrix} 11 \end{bmatrix} int row = 0; // Current row counter
12 fo r ( i n t i = 0; i < n−1; ++ i ) { // Block with same "-1" column
13 fo r ( i n t j = i ; j < n−1; ++ j ) { // Loop over block
14 triplets push back ( Triplet <double > (row, j, 1 ) ;
\int if(i > 0) { \frac{1}{\sqrt{2}} Remove first column
16 triplets .push_back (Triplet <double>(row, i-1, −1));
\begin{array}{c} \texttt{17} \end{array}18 row++; // Next row
19 }
```
 $\blacktriangle$ 

```
20 }
21
22 // Build matrix
23 A. setFromTriplets (triplets begin(), triplets . end());
2425 A.makeCompressed ( ) ;
26 return A;
27
```
**(0.1.c)** (2 pts) [ depends on  $(0.1.a)$ ]

Give explicit formulas for the entries of the system matrix (coefficient matrix) **M** of the *normal equations* prb:lsq-dist:lsd:lse corresponding to the overdetermined linear system ( [0.0.2\)](#page-2-0).

#### SOLUTION of (0.1.c):

**[1 pts. for off-diagonal entries]** The entries of matrix **M** = **A**⊤**A** can be expressed as inner products of two different columns of **A**:

$$
\left(\mathbf{A}^{\top}\mathbf{A}\right)_{i,j}=(\mathbf{A})_{:,i}^{\top}(\mathbf{A})_{:,j}.
$$

Two columns of A have both non-zero entries,  $\pm 1$  of opposite sign, only in a single position, hence  $({\bf M})_{i,i} = -1$  for  $i \neq j$  [1 pts. for diagonal entries] The diagonal entries of M are the squares of the Euclidean norms of the columns of **A**. Every column of **A** has exactly  $n - 1$  entries with value  $\pm 1$ , which means  $(M)_{i,i} = n-1$ .

 $\overline{\text{sp:2}}$  **(0.1.d)** (3 pts) [ depends on  $(0.1.c)$ ]

Show that the system matrix **M** of the normal equations for the overdetermined linear system from<br>profiled it is distinct the contract of the contract of the contract of the contract of the contract of the cont ( [0.0.2\)](#page-2-0), as found in Sub-problem [\(0.1.c\),](#page-21-0) can be written as a rank-1 perturbation of a diagonal matrix.

#### SOLUTION of (0.1.d):

As

$$
(\mathbf{M})_{i,j} = \begin{cases} -1 & \text{if } i \neq j \\ n-1 & \text{if } i = j \end{cases}, \quad 1 \leq i, j \leq n-1 \tag{0.0.5} \quad \text{(1.1)}
$$

we have **[1 pts. for correct matrix] [1 pts. for correct vector(s) and for argument that modification has rank 1]** that

$$
\mathbf{M} = n\mathbf{I}_{n-1} - \mathbf{1} \cdot \mathbf{1}^{\top}, \quad \mathbf{1} = [1, \dots, 1]^{\top} \in \mathbb{R}^{n-1}.
$$
 (0.0.6)

**[1 pts. for correct form of rank-1 perturbation]** The tensor product matrix **1** · **1** <sup>⊤</sup> has rank 1.

 $\boxed{\text{impl}}$  **(0.1.e)** (6 pts)  $\left[$  depends on  $(0.1.d)$ 

Implement an efficient C++ function

VectorXd estimatePointsPositions (const MatrixXd& D) ;

that computes a least squares estimate for  $x_2,\ldots,x_n$  by solving the normal equations for  $($   $\stackrel{\text{brb}}{\text{.0.0.2}})$  and returns the column vector  $\mathbf{x} := \left[x_2, \ldots, x_n\right]^\top$ .

The distances  $d_{i,j}$  are passed as entries of an  $n \times n$ -matrix **D** according to

$$
(\mathbf{D})_{i,j} = \begin{cases} d_{i,j} & , \text{if } i > j, \\ 0 & , \text{if } i = j, \\ -d_{j,i} & , \text{if } i < j. \end{cases}
$$

Use the observation made in Sub-problem [\(0.1.d\).](#page-17-0)

HINT 1 for (0.1.e): A template for the function estimatePointsPositions is provided in the file problem1.cpp. You can compile the file with make problem1. The generated executable ./problem1 tests the routine estimatePointsPositions. The program prints a test matrix **D**. Then, the program prints the vector **x** obtained using the function estimatePointsPositions on the measured distances given by **D**.

#### Example output:

```
The matrix D is:
 0 -2.1 -3 -4.2 -52.1 0 -0.9 -2.2 -3.33 \t 0.9 \t 0 -1.3 -1.14.2 2.2 1.3 0 -1.1
 5 3.3 1.1 1.1 0
The positions [x_2, ..., x_n] obtained from the LSQ system are:
2
3.16
4.18
4.96 y
```
#### SOLUTION of (0.1.e):

We rely on the techniques introduced in →§ 2.6.13 and apply the **[1 pts. for stating the correct SMW formula and realize it can be used]** Sherman-Morrison-Woodbury formula from ➜Lemma 2.6.22 to the normal equations

$$
(n\mathbf{I}_{n-1}-\mathbf{1}\cdot\mathbf{1}^{\top})\mathbf{x}=\mathbf{A}^{\top}\mathbf{d}.
$$

Then  $\rightarrow$  Eq. (2.6.23) yields

$$
\mathbf{x} = \frac{1}{n}\mathbf{b} + \frac{\frac{1}{n}\mathbf{1} \cdot \mathbf{1}^\top \mathbf{b}}{n - \mathbf{1}^\top \mathbf{1}} = \frac{1}{n} \left( \mathbf{b} + \mathbf{1} \cdot \mathbf{1}^\top \mathbf{b} \right), \quad \mathbf{b} := \mathbf{A}^\top \mathbf{d} \,.
$$
 (0.0.7)

Note that the entries of the vector **b** ∈ **R***n*−<sup>1</sup> can be computed by summing the entries of the last *n* − 1 rows of **D** (the intermediate points of the distances cancel each other out) **[2 pts. correct r.h.s., also valid to use matrix-vector multiplication]**. **[3 pts. for correct application of SMW, including matrix** inversion with  $\frac{1}{n}$ ]

<span id="page-5-0"></span>

**C++11-code 0.0.8: Solution of Sub-problem [\(0.1.e\).](#page-18-0)**

```
2 VectorXd estimatePointsPositions (const MatrixXd& D) {
       4 VectorXd x ;
6 // Vector of sum of columns of A
7 ArrayXd b = D. rowwise () \sinh( tail (D. cols () -1):
8 // Vector 1
9 ArrayXd one = ArrayXd :: Constant (D. cols ( ) −1, 1 );
10 // Apply SMW formula
x = (b + one * b . \text{sum}()) / D . \text{cols} ();
\frac{1}{13} return x:
```
vencode.

 $\overline{3}$ 

5

12

 $14$ 

 $\boxed{\text{sp:6}}$  **(0.1.f)** (1 pts) [depends on  $\boxed{0.1.e}$ ]

What is the asymptotic complexity of the function estimatePointsPositions implemented in Sub-problem [\(0.1.e\)](#page-18-0) for  $n \to \infty$ ?

#### SOLUTION of (0.1.f):

An implementation of ( prb:lsq-dist:lsd:minv [0.0.7\)](#page-5-0) involves SAXPY operations and inner products for vectors of length *n* − 1, all of which can be carried out with asymptotic complexity  $\mathcal{O}(n)$ .

**[1 pts. for noticing that complexity is dominated by r.h.s. and specify it correctly]** However, forming the vector  $\bf{b}$  has to access all distances and involves computational cost  $\mathcal{O}(n^2)$ , which dominates the total asymptotic complexity.

#### **End Problem 0.1**

# **Problem 0.2: Zero finding in two dimensions (14 pts)**

This problem studies Newton's method for a  $2 \times 2$  non-linear system of equations.

This problem involves implementation in  $C_{++}$ 

Let  $f$  be a strictly increasing, positive, continuously differentiable function  $f \in C^1(\mathbb{R})$ ,  $f(t) > 0$ .

 $p_{\text{stem}}$  We seek two real numbers  $a, b \in \mathbb{R}$  such that

<span id="page-6-0"></span>
$$
\int_{a}^{b} f(t) dt = a + b,
$$
\n(0.0.9a) [1cp]  
\n
$$
\int_{a}^{b} e^{f(t)} dt = 1 + a^2 + b^2.
$$
\n(0.0.9b) [1cp]

ctor

 $\blacktriangle$ 

 $\mathfrak{sp}:1$  **(0.2.a)** (2 pts) Eq. [\(0.0.9\)](#page-6-0) is a nonlinear system of equations which can be rewritten as

 $F(\mathbf{x}) = \mathbf{0}$ 

Give an explicit formula for  $F(x)$  still involving the generic function  $f : \mathbb{R} \to \mathbb{R}$ . What are the components of **x**?

SOLUTION of (0.2.a):

**[0.5 pts. for formula for x]]**

**[1.5 pts. for formula for** *F***]]**

We have  $\mathbf{x} = \left[a, b\right]^\top$  and

$$
F : \begin{cases} \mathbb{R}^2 & \to \mathbb{R}^2 \\ \begin{bmatrix} x_1 \\ x_2 \end{bmatrix} & \to \begin{bmatrix} x_2 \\ \int_{x_1}^{x_2} f(t) \, \mathrm{d}t \\ \begin{bmatrix} x_2 \\ \int_{x_1}^{x_2} e^{f(t)} \, \mathrm{d}t \end{bmatrix} - 1 - x_1^2 - x_2^2 \end{bmatrix} \end{cases}
$$

 $\text{sp:2}$   $(0.2.b)$  (4 pts)  $\left[$  depends on Sub-problem [\(0.2.a\)](#page-20-0)  $\left]$ 

State the Newton's iteration for solving Eq. [\(0.0.9\)](#page-6-0) as explicitly as possible.

HINT 1 for (0.2.b): The explicit formula for the inverse of a  $2 \times 2$  matrix is

$$
\mathbf{A} = \begin{bmatrix} a & b \\ c & d \end{bmatrix} \implies \mathbf{A}^{-1} = \frac{1}{ad - bc} \begin{bmatrix} d & -b \\ -c & a \end{bmatrix}, \text{ if } ad - bc \neq 0 \, .
$$

SOLUTION of (0.2.b):

**[2 pts. for Jacobian of** *F***]]**

#### **[2 pts. for inverse of Jacobian]]**

Using the fundamental theorem of calculus  $\frac{d}{dx}\int_a^x g(t)\,\mathrm{d}t=g(x)$ , we find for the Jacobian of  $F$ :

$$
DF(\mathbf{x}) = \begin{bmatrix} -f(x_1) - 1 & f(x_2) - 1 \\ -e^{f(x_1)} - 2x_1 & e^{f(x_2)} - 2x_2 \end{bmatrix}.
$$

Using this and the formula for the inverse of a regular  $2 \times 2$ -matrix, we can write the Newton iteration

 $\blacktriangle$ 

 $\overline{1}$ 

#### as

$$
\mathbf{x}^{(k+1)} = \mathbf{x}^{(k)} - \frac{1}{(-f(x_1) - 1)(e^{f(x_2)} - 2x_2) - (f(x_2) - 1)(-e^{f(x_1)} - 2x_1)} \begin{bmatrix} e^{f(x_2)} - 2x_2 & -f(x_2) + 1 \ e^{f(x_1)} + 2x_1 & -f(x_1) - 1 \end{bmatrix}.
$$

$$
\begin{bmatrix} x_2 \\ \int_{x_1}^{x_2} f(t) dt \\ \int_{x_1}^{x_2} e^{f(t)} dt \end{bmatrix} - 1 - x_1^2 - x_2^2
$$

sp:3 **(0.2.c)** (8 pts) [ depends on Sub-problem [\(0.2.b\)](#page-20-1) ]

Implement a C++ function

```
templa te <cl a s s Function, cl a s s QuadRule>
std::pair<double, double> getIntv(const Function& f,
                                    const QuadRule& qr,
                                    double atol, double rtol,
                                    unsigned maxit = 10);
```
that solves Eq. [\(0.0.9\)](#page-6-0) by means of Newton's method with initial guess  $a^{(0)}=0,~b^{(0)}=1.$ 

The argument  $q_r$  provides a quadrature rule on  $[0, 1]$  in terms of weights and nodes. Use it for the evaluation of all occurring definite integrals.

Use a correction-based termination criterion controlled by relative tolerance rtol and absolute tolerance atol. The variable maxit specifies the maximum number of iterations.

HINT 1 for (0.2.c): Recall the definition of the **QuadRule** class

```
struct QuadRule {
    VectorXd nodes;
    VectorXd weights;
};
```
SOLUTION of (0.2.c):

For numerical quadrature based on the quadrature rule  $Quadrature$ , you may implement an auxiliary function

```
template<class Function, class QuadRule>
double integrate(const Function& f, const QuadRule& qr,
                 const Vector2d & x);
```
which takes the integration bounds as argument vector  $x$ .

```
HINT 2 for (0.2.c): A template for the functions qetIntv and integrate is provided within the file
problem2.cpp. You can compile the file with make problem2. The executable ./problem2
tests the routine get Inty by printing the approximate (a, b) (for a given function f(t) := t) and the
reference solution.
```
, such that the contract of  $9$ 

**[2 pts. for correct function integrate or an equivalent correct integration]**

# **[2 pts. for correct transformation of QuadRule on** [0, 1]**]**

# **[4 pts. for correct function getIntv]**

For the correction-based a posteriori termination criterion, look at  $\rightarrow$ Section 8.4.1.

```
C++11-code 0.0.10: Function integrate.
2 template <class Function , class QuadRule>
3 double integrate (const Function& f, const QuadRule& qr, const
       Vector2d & x ) {
 4
5 double I = 0;
6
7 VectorXd nodes = qr nodes;
\mathbf{S} VectorXd weights = \mathbf{q} weights :
\bullet assert (nodes \textbf{size} () == weights \textbf{size} () \&\&10 Nodes and weights of QuadRule have different lengths");
f(x) for (unsigned i=0; i<nodes size(); ++i) {
12 double t = (x(1)+x(0))/2. + (x(1)-x(0))*(nodes(i)-0.5);
13 // Adjust nodes of [0,1]-QuadRule to domain [x_1, x_2].
14
1_{15} | 1_{15} | 1_{15} | 1_{15} | 1_{15} | 1_{15} | 1_{15} | 1_{15} | 1_{15} | 1_{15} | 1_{15} | 1_{15} | 1_{15} | 1_{15} | 1_{15} | 1_{15} | 1_{15} | 1_{15} | 1_{15} | 1_{15} | 1_{15} | 1_{15} | \begin{array}{c|c}\n16 & & \n\end{array}17
18 I ∗= x ( 1 )−x ( 0 ) ; // Adjust weights of [0, 1]-QuadRule to domain
            |x_1, x_2|.
19
20 return 1;
21 }
```
ector-32

ector-31

**C++11-code 0.0.11: Function getIntv.**

```
2 template <class Function , class QuadRule>
3 std : : p a i r <double , double> g e t I n t v ( const Fun ction& f , const QuadRule&
      qr ,
double at ol, double at ol, double r tol,
5 unsigned ma xit =10) {
\begin{bmatrix} 6 \end{bmatrix} std:: pair <double double> x end ;
7
8 Vector2d x:
9 \times \lt \lt 0, 1;10
11 Vector2d x new = x;
auto exp f = \begin{bmatrix} 8 \end{bmatrix} (double t) { return std :: exp(f(t)) ; };
13
\begin{bmatrix} 14 \end{bmatrix} for (unsigned i=0; i<maxit; \begin{bmatrix} +1 \end{bmatrix} {
15
16 // Compute inverse of Jacobian.
17 Matrix2d invDF ;
```

```
18 invDF << exp_f ( x ( 1 ) )−2∗x ( 1 ) , −f ( x ( 1 ) ) +1 ,
19 exp_f ( x ( 0 ) ) +2∗x ( 0 ), -f(x(0)) -1;
20 invDF /=(f(x(0))-1)*(exp_f(x(1))-2*x(1)) –
                        (f(x(1)) - 1)*( – exp f(x(0)) - 2*x(0) ;
\mathbb{Z} // Evaluate F(\mathbf{x}^{(k)}).
23 Vector2d F;
\begin{bmatrix} 24 & | \end{bmatrix} F << integrate (f, qr, x) - (x(0)+x(1)),
\begin{array}{c|c} \n\text{25} & \n\end{array} integrate (exp_f, qr, x) - (1+x(0) *x(0) +x(1) *x(1));
27 // Newton's iteration.
28 x_new = x − invDF*F;
30 // Correction-based termination (relative and absolute).
31 double r = (x \text{ new } - x) \text{ norm} ( ) ;
\frac{32}{2} if (r < atol || r < rtol * x_new.norm()) {
33 break ;
\begin{array}{c|c} \text{34} & \text{56} \\ \hline \end{array}\begin{array}{ccc} 36 & \times & = & \times \quad \text{new} \; ; \end{array}37 }
\begin{array}{c|c} \mathbf{39} & \mathbf{12} & \mathbf{13} \\ \mathbf{28} & \mathbf{14} & \mathbf{25} \\ \mathbf{29} & \mathbf{18} & \mathbf{28} \\ \mathbf{20} & \mathbf{21} & \mathbf{25} \\ \mathbf{21} & \mathbf{22} & \mathbf{23} \\ \mathbf{23} & \mathbf{24} & \mathbf{25} \\ \mathbf{24} & \mathbf{26} & \mathbf{27} \\ \mathbf{25} & \mathbf{28} & \mathbf{28} \\ \mathbf{26} & \mathbf{28} & \mathbf41 return x_end;
|42|
```
# ankk

# **End Problem 0.2**

21

26

29

35

38

40

# **Problem 0.3: Low rank approximation (19 pts)**

This problem discusses a compressed model for a filter.

[This problem involves implementation in 
$$
C++
$$
]

A causal, linear, time-invariant and finite (LT-FIR) channel has the impulse response

$$
(0,\ldots,0,h_0,\ldots,h_{n-1},0,\ldots,0)
$$
\n(0.0.12)

of duration  $(n-1)\Delta t$ . When we feed into it a signal  $\mathbf{x} := (0, \ldots, 0, x_0, \ldots, x_{n-1}, 0, \ldots, 0)$  of duration  $(n-1)\Delta t$ , the filter produces an output signal  $\mathbf{y} := (0,\ldots,0,y_0,\ldots,y_{2n-2},0,\ldots,0)$  of duration  $(2n-1)$ 2)∆*t*. The linear mapping

$$
l: \begin{cases} \mathbb{R}^n & \to \mathbb{R}^{2n-1} \\ (x_j)_{j=0}^{n-1} & \to (y_j)_{j=0}^{2n-2} \end{cases}
$$

can be represented by the matrix-vector product

<span id="page-10-0"></span>
$$
(y_j)_{j=0}^{2n-2} = \mathbf{C} (x_j)_{j=0}^{n-1} , \qquad (0.0.13)
$$

which can be expressed as the following matrix  $\times$  vector multiplication, see  $\rightarrow$ Rem. 4.1.17:

 *y*0 . . . . . . *y*2*n*−<sup>2</sup> = *h*<sup>0</sup> 0 0 · · · 0 *h*<sup>1</sup> *h*<sup>0</sup> 0 · · · 0 . . . . . . . . . . . . *hn*−<sup>1</sup> *hn*−<sup>2</sup> · · · *h*<sup>1</sup> *h*<sup>0</sup> 0 *hn*−<sup>1</sup> . . . *h*<sup>1</sup> . . . . . . . . . . . . 0 · · · · · · 0 *hn*−<sup>1</sup> *x*0 . . . . . . *xn*−<sup>1</sup> .

#### prb:Rankk:sp:0 **(0.3.a)** (2 pts)

Rankk-10

Using EIGEN, implement a C++ function with signature

```
MatrixXd buildLTFIRMatrix(const VectorXd &h) :
```
that initializes the matrix **C** from ( prb:Rankk:fc:1 [0.0.13\)](#page-10-0). The vector h specifies the entries of **C**.

HINT 1 for (0.3.a): You will find a template for the function buildLTFIRMatrix within the file problem3.cpp. You can compile the file with make problem3. The executable ./problem3 tests the routine buildLTFIRMatrix by printing the resulting matrix. The correct matrix (for  $n = 6$ ) is reported as a comment in the code (within  $main$  of  $problem3$ .cpp).

SOLUTION of (0.3.a):

# **[2 pts. Many ways to do this]**

**C++11-code 0.0.14: Function buildDistanceLSQMatrix.**

```
2 MatrixXd buildLTFIRMatrix (const VectorXd & h)
3 \mid \{4 // Initialization
\mathbf{s} unsigned int \mathbf{n} = \mathbf{h} size ();
6 MatrixXd C(2∗n-1, n);
7
8 C. setZero():
9
_{10} for (unsigned i=0; i<n; _{+1}) {
\begin{bmatrix} 11 \end{bmatrix} C. col (i) segment (i, n) = h;
\begin{array}{ccc} \n\end{array} \begin{array}{ccc} \n\end{array}13
14 return C;
15 }
```
Now the goal is to implement a compressed model for the channel. Consider the class

```
cl a s s LTFIR_lowrank {
p u bli c:
    LTFIR lowrank(const VectorXd& h, unsigned k);
    VectorXd operator()(const VectorXd& x) const;
private:
    // TODO: private members of class LTFIR_lowrank
};
```
whose evaluation operator realizes  $\mathbf{y}=\tilde{\mathbf{C}}\mathbf{x}$ , where  $\tilde{\mathbf{C}}\in\mathbb{R}^{2n-1,n}$  is the rank- $k$  best approximation of  $\mathbf{C},$ and  $k \in \{1, \ldots, n\}$  is passed as the second argument of the constructor.

 $\text{sp}:1$   $(0.3.b)$   $(9 \text{ pts})$   $\left[$  depends on Sub-problem  $(0.3.a)$   $\left[$ 

Implement both member funcions of the class LTFIR\_lowrank such that a call of the evaluation operator involves as little computational effort as possible (asymptotically, for  $n \to \infty$ ).

HINT 1 for (0.3.b): You may use the function buildLTFIRMatrix from Sub-problem [\(0.3.a\).](#page-20-0)

HINT 2 for (0.3.b): A template for the class **LTFIR lowrank** is provided within the file problem3.cpp. You can compile the file with make problem3. The executable ./problem3 tests the routine **operator**() by printing the resulting vector  $y = \tilde{C}x$  for specific inputs **h**, **c** and *k*. The correct result is reported as a comment in the code.

SOLUTION of (0.3.b):

# **[6 pts. for efficient constructor and private members. Economical SVD should be used.]**

### **[3 pts. for efficient operator()]**

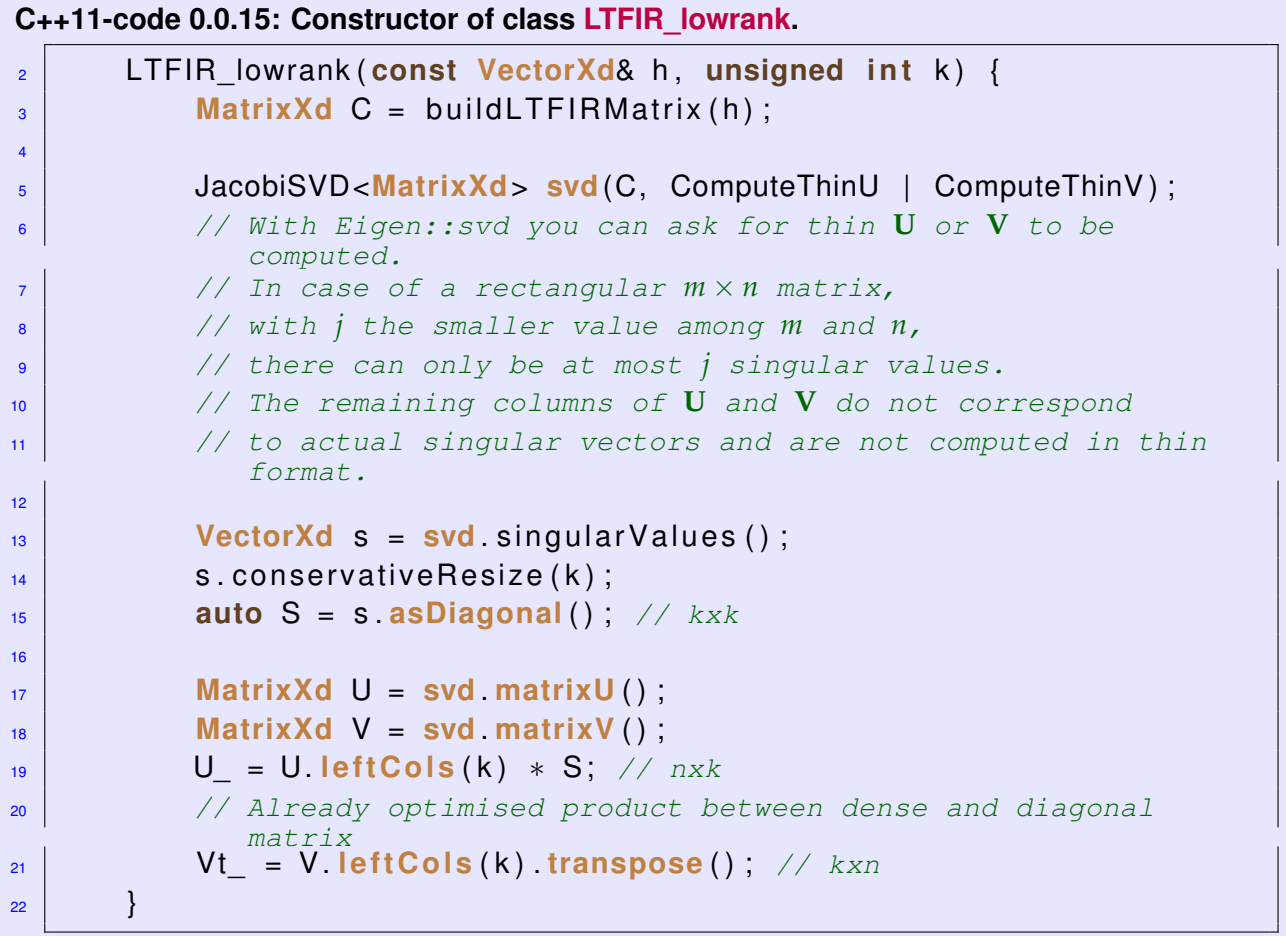

Rankk-11

Rankk-12 **C++11-code 0.0.16: Function operator().** <sup>2</sup> **VectorXd operator** ( ) ( **const VectorXd**& x ) **const** { 3 **VectorXd** y: 4 <sup>5</sup> **asser t** ( x . **si ze** ( ) == Vt\_ . **cols** ( ) &&  $\overline{\phantom{a}}$  6  $\overline{\phantom{a}}$  x must have same length of h"); 7 8 **VectorXd** tmp = Vt\_ ∗ x;  $\mathsf{y} = \mathsf{U} \ast \mathsf{tmp}$ ; 10  $\left/ \right/$  *Complexity is*  $O(kn + nk) = O(nk)$ .  $\frac{1}{11}$  // Given precomputed  $Ck = U \cdot Vt$ , <sup>12</sup> *// complexity would have been O*(*nn*)*.* 13 **return** y; 14 **}** 

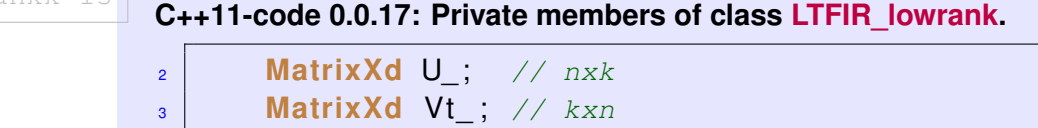

Rankk-13

 $p:2$  **(0.3.c)** (2 pts) [ depends on Sub-problem  $(0.3.b)$  ]

What is the asymptotic complexity of your implementation of the constructor and the evaluation operator for  $n \to \infty$  and  $k \to \infty$  (separately, assuming  $k \leq n$ )?

SOLUTION of (0.3.c):

**[1 pts. for complexity of SVD]**

# **[1 pts. for complexity of operator()]**

The rank-*k* approximation performed by the constructor involves a singular value decomposition. The complexity of an SVD is  $\mathcal{O}(n^3)$ .

The evaluation operator carries out two matrix-vector multiplications, by  $k \times n$  matrix  $V^{\top}$  and (2*n* −  $1) \times k$  matrix **U**. The complexity is therefore  $\mathcal{O}(kn + nk) = \mathcal{O}(nk)$ . On the other hand, given the full  $(2n-1) \times n$  approximation matrix  $\tilde{C}$ , the complexity would have been  $\mathcal{O}(n^2)$ .

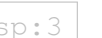

# prb:Rankk:sp:3 **(0.3.d)** (3 pts)

Decide which of the following properties does the new filter (realized by the evaluation operator of LTFIR\_lowrank) still enjoy for any  $\left(h_{j}\right)_{j=0}^{n-1}$ : linearity, causality, and finiteness.

 $\blacktriangle$ 

**Linearity [1 pts. ]** Yes: it is ultimately a matrix-vector multiplication.

**Causality [1 pts. ]** Yes:  $y_j = 0 \ \forall j < 0$ .

**Finiteness** [1 pts. ] Yes: the number of nonzero  $y_j$  is up to  $2n - 1$ .

```
prb:Rankk:sp:4 (0.3.e) (3 pts)
```
Another way to build a compressed model of the channel is frequency filtering, which is implemented in the following **LTFIR\_freq** class.

```
Rankk-41
          C++11-code 0.0.18: Constructor of class LTFIR_freq.
          2 LTFIR_f req ( const VectorXd& h , unsigned k ) {
          3 n_ = h . si ze ( ) ;
          k = k;
          5
          6 VectorXd h = h;
                       h_ . c o n s e r v at i v eR e s i z e L i k e ( VectorXd : : Zero(2∗n_−1) ) ;
          7
          8 // Forward DFT
          9 FFT<double> f f t ;
          10 ch_ = fft . fwd (h_);
          11 }
```

```
C++11-code 0.0.19: Function operator().
2 VectorXd operator ( ) ( const VectorXd& x ) const {
\mathsf{assert}(x \cdot \mathsf{size}(x) == n \cdot 88 \cdot x \cdot x must have same length of h");
4
\begin{array}{ccc} 5 & \text{VectorXd} & \text{x}_p = \text{x} \end{array}x_ . c o n s e r v at i v eR e s i z e L i k e ( VectorXd : : Zero(2∗n_−1) ) ;
6 // Forward DFT
             FFT<double> fft ;
\begin{array}{c|c|c|c|c|c} \hline \end{array} VectorXcd cx = fft . fwd(x);
9 VectorXcd c = ch_. cwiseProduct ( cx ) ;
10 // Set high frequency coefficients to zero
11 VectorXcd clow = c;
12 for (int j=−k_; j <=+k_; ++j) clow (n_+j) = 0;
13 // Inverse DFT
14 return fft inv(clow) real();
\left\{\n \begin{array}{ccc}\n 15 & 7 \\
 \end{array}\n \right\}
```
Rankk-43

Rankk-42

**C++11-code 0.0.20: Private members of class LTFIR\_freq.**

 $\mathbf{a}$   $\mathbf{b}$  int n ;  $\vert$  **int**  $\vert$  **k**<sub> $\vert$ </sub>; 4 **VectorXcd** ch\_;

What is the asymptotic complexity of the evaluation operator **operator** () for  $n \to \infty$ ?

You can find the implementation of the class **LTFIR** freq in the file problem3.cpp.

SOLUTION of (0.3.e):

**[3 pts. ]** The most expensive steps of the implemented low-pass filter are the Fourier transforms. For *n*-dimensional input vectors **x**, the complexity of a fast Fourier transform is  $O(n \log n)$ .

# prb:ODE

# **End Problem 0.3**

# **Problem 0.4: Single step method (23 pts)**

This problem concerns numerical integration  $\rightarrow$ Chapter 11 with single step methods.

This problem involves implementation in  $C_{++}$ ]

We consider the initial value problem for  $\mathbf{y}(t) := \left[y_1(t), y_2(t)\right]^\top$ :

$$
\dot{\mathbf{y}} = \begin{bmatrix} -\theta(y_2) \\ y_1 \end{bmatrix}, \quad \theta \in C^1(\mathbb{R}), \quad \mathbf{y}(0) = \begin{bmatrix} 0 \\ y_0 \end{bmatrix}.
$$
 (0.0.21)

**predict (0.4.a)** (2 pts)

Denote by  $\zeta \in C^2(\mathbb{R})$  the principal of  $\theta$ , that is  $\zeta' = \theta$ .

Show that  $I(\mathbf{y}(t)) = \text{const.}$  for  $I(\mathbf{z}) = \frac{1}{2}z_1^2 + \xi(z_2)$ ,  $\mathbf{z} = [z_1, z_2]^\top$  and any solution  $t \mapsto \mathbf{y}(t)$  of  $(0.0.21)$  $(0.0.21)$ .

HINT 1 for (0.4.a): What is an equivalent condition for  $I(\mathbf{y}(t)) = \text{const.}$ ?

#### SOLUTION of (0.4.a):

**[2 pts.** ] Consider  $I(y) = \frac{1}{2}y_1^2 + \xi(y_2)$ . We have that  $I(y) = \text{const} \iff \frac{d}{dt}I(y(t)) = 0$ . By the scalar chain rule and the product rule we can conclude:

$$
I'(\mathbf{y}) = y_1 \dot{y}_1 + \xi'(y_2) \dot{y}_2 = \dot{y}_2 \dot{y}_1 + \theta(y_2) \dot{y}_2 = \dot{y}_2 \dot{y}_1 - \dot{y}_1 \dot{y}_2 = 0.
$$

<span id="page-15-0"></span> $\blacktriangle$ 

#### **sp:2 (0.4.b)** (4 pts)

Give the concrete defining equation for the discrete evolution **Ψ** of the implicit midpoint rule ➜Eq. (11.2.18) prb:ODE:eq:IVP for ( [0.0.21\)](#page-15-0).

#### SOLUTION of (0.4.b):

**[4 pts. ]** The discrete evolution operator  $\Psi : \mathbb{R} \times \mathbb{R}^2 \to \mathbb{R}^2$  according to  $\rightarrow$ § 11.3.1 is defined as the solution operator of the following non-linear system of equations: for a generic autonomous ODE  $\dot{\mathbf{y}} = \mathbf{f}(\mathbf{y})$  it reads

$$
\mathbf{Y}(h, \mathbf{y}) := \mathbf{z}: \ \ \mathbf{z} = \mathbf{y} + h\mathbf{f}\left(\frac{1}{2}(\mathbf{y} + \mathbf{z})\right)
$$

and, concretely, for ( [0.0.21\)](#page-15-0), p<u>e:</u>IVP

$$
\mathbf{\Psi}(h,\mathbf{y}) := \mathbf{z} = \begin{bmatrix} z_1 \\ z_2 \end{bmatrix} \quad \text{such that} \quad \mathbf{z} = \mathbf{y} + h \begin{bmatrix} -\theta \Big( \frac{1}{2} (y_2 + z_2) \Big) \\ \frac{1}{2} (y_1 + z_1) \end{bmatrix} \quad , \quad \mathbf{y} \in \mathbb{R}^2 \ . \tag{0.0.22}
$$

For sufficiently small *h* there is a unique solution  $z = z(h, y)$ .

 $p:2a$  **(0.4.c)** (5 pts) [ depends on Sub-problem [\(0.4.b\)](#page-20-1) ]

State the explicit formulas for the Newton's iteration that can be used to approximately evaluate the discrete evolution of the implicit midpoint rule for  $(0.0.21)$  $(0.0.21)$ . Specify a meaningful initial value in the case of small time steps.

HINT 1 for (0.4.c): The explicit formula for the inverse of a  $2 \times 2$  matrix is

$$
\mathbf{A} = \begin{bmatrix} a & b \\ c & d \end{bmatrix} \implies \mathbf{A}^{-1} = \frac{1}{ad - bc} \begin{bmatrix} d & -b \\ -c & a \end{bmatrix}, \text{ if } ad - bc \neq 0 \, .
$$

SOLUTION of (0.4.c):

**[1 pts. for functional** *F***. Note that there are several ways to recast the implicit midpoint rule as a non-linear equations, among them also the stage form discussed in class.]**

- **[1 pts. for Jacobian of** *F***]**
- **[1 pts. for inverse of Jacobian]**
- **[1 pts. for complete Newton's iteration]**

#### **[1 pts. for initial guess]**

The non-linear  $2\times 2$  system of equations ([0.0.22\)](#page-16-0) can be recast into the standard form

$$
F(\mathbf{z}) = \mathbf{0} \quad , \quad F(\mathbf{z}) := \mathbf{z} - \mathbf{y} - h \begin{bmatrix} -\theta \left(\frac{1}{2}(y_2 + z_2)\right) \\ \frac{1}{2}(y_1 + z_1) \end{bmatrix} . \tag{0.0.23}
$$

For the Jacobian of *F* we find

$$
DF(z) = \begin{bmatrix} 1 & \frac{1}{2}h\theta'(\frac{1}{2}(y_2 + z_2)) \\ -\frac{1}{2}h & 1 \end{bmatrix}.
$$
 (0.0.24)

Using the formula for the inverse of a  $2 \times 2$ -matrix, the Newton's iteration reads

$$
\mathbf{z}^{(k+1)} = \mathbf{z}^{(k)} - \frac{1}{1 + \frac{1}{4}h^2\theta'\left(\frac{1}{2}\left(y_2 + z_2^{(k)}\right)\right)} \left[\frac{1}{2}h - \frac{1}{2}h\theta'\left(\frac{1}{2}\left(y_2 + z_2^{(k)}\right)\right)\right] \left[\begin{array}{l} z_1^{(k)} - y_1 + h\theta\left(\frac{1}{2}\left(y_2 + z_2^{(k)}\right)\right) \\ z_2^{(k)} - y_2 - \frac{1}{2}h\left(y_1 + z_1^{(k)}\right) \end{array}\right] \right].
$$
\n(0.0.25)

<span id="page-16-0"></span> $\blacktriangle$ 

 $\overline{a}$ 

For small  $h$  we expect  $\Psi(h, y) \approx y$ . Hence  $\mathbf{z}^{(0)} := \mathbf{y}$  is the natural initial guess for the Newton's iteration.

Since the implicit midpoint rule is a Runge-Kutta single step method, it can also be cast in stage form, see →Rem. 12.3.21. Then one can use Newton's method to solve for the stages  $\mathbf{g}_i$ , see →Rem. 12.3.24.

<span id="page-17-0"></span>

leStep-2

### $\text{sp}:3$  **(0.4.d)** (4 pts) [ depends on Sub-problem [\(0.4.c\)](#page-21-0) ]

```
Implement a function
```

```
template <class Function, class Jacobian>
Vector2d psi(const Function& theta, const Jacobian& theta_d,
             double h, const Vector2d& y)
```
that approximately realizes the discrete evolution operator of the implicit midpoint rule for ( prb:ODE:eq:IVP [0.0.21\)](#page-15-0) using, internally, **two** Newton's steps. The parameter *h* specifies the step size. The variable theta resp. theta\_d represent the function *θ* and its derivative *θ* ′ . The vector y passes the value **y** at the previous step.

HINT 1 for  $(0.4.d)$ : A template for the function  $psi$  is provided within the file  $problem4.cpp$ . You can compile the file with make problem4. The executable ./problem4 tests the routine psi by comparing the discrete evolution for *θ*(*ξ*) = e *<sup>ξ</sup>* with a reference solution. The test performs a single evolution step of size  $h = 0.1$  starting from the initial data  $\mathbf{y}(0)$ .

SOLUTION of (0.4.d):

```
[4 pts. ]
   C++11-code 0.0.26: Solution of
prb:ODE:sp:3
(0.4.d).
   2 template<typename Functor, typename Jacobian>
   3 Vector2d psi (Functor& theta, Jacobian& theta d,
   4 double h , const Vector2d& y ) {
   5 Vector2d z ;
   6 Z = y;7
   8 fo r ( unsigned i =0; i <2; ++ i ) {
    9
   10 Matrix2d invDF ;
   \begin{array}{c} \text{in} \\ \text{in} \\ \text{v} \end{array} invDF << 1., -0.5*h*theta_d(0.5*(y(1)+z(1))),
   12 0.5∗h, 1 .;
   13 invDF /= 1 + 0.25*h*h*theta_d(0.5*(y(1)+z(1)));
   14
   15 Vector2d F:
   F \ll z(0) - y(0) + h*theta(a(0.5*(y(1)+z(1))),
   z(1) - y(1) - 0.5*h*(y(0)+z(0));18
   19 z = z − invDF*F;
, the contract of the contract of the contract of the contract of 18
```

```
20 }
21 return z ;
\left| \right|
```
<span id="page-18-0"></span>

sp:4 **(0.4.e)** (3 pts) The following function lfevl implements an explicit Runge-Kutta single step method for Eq. [\(0.0.21\)](#page-15-0) and for some (unknown) smooth function *θ* (passed as theta). The code applies a Runge-Kutta method on N equidistant steps of size  $h$ , starting from the initial value  $\gamma 0 := \mathbf{y}(0)$ .

```
leStep-5
           C++11-code 0.0.27: Function lfevl.
           2 template <typename Function >
           3 Vector2d If ev I (const Function& theta, Vector2d y0,
           4 double h, unsigned int N) {
           5 auto f = [& t h et a ] ( const Vector2d& y ) −> Vector2d {
           6 Vector2d y dot ;
           \begin{array}{c|c} \hline \end{array} y_dot << -theta (y(1)), y(0);
           8 return y_dot;
           \begin{array}{c|c}\n9 & 1\n\end{array}10 Vector2d yk = y0 ;
           11 for (unsigned k=0; k < N; ++k) {
           V_{\text{ector2d}} k1 = f(yk);
           \frac{13}{13} Vector2d k2 = f(yk + h/2.*k1);
           14 Vector2d k3 = f ( yk − h*k1+ 2.*h*k2 ) ;
           15
           yk == h/6.*k1 + 2.*h/3.*k2 + h/6.*k3;\left\{\n \begin{array}{ccc}\n 17 & 1\n \end{array}\n \right\}\n18 return yk:
           19 }
```
Write down the Butcher scheme for this method.

#### SOLUTION of (0.4.e):

<span id="page-18-1"></span>**[3 pts. ]** The code closely follows the structure of the increment eqations from ➜Def. 11.4.9 and one can simply read off the coefficients.

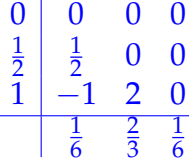

Consider the C++ function lfevl of Sub-problem [\(0.4.e\)](#page-18-0) and let  $\theta(\xi) = e^{\tilde{\zeta}}$  and  $\mathbf{y}(0) = [0,1]^\top$ . Empirically determine the order of convergence of the single step method implemented by  $1 \text{few}1$  by studying the errors of the numerical solutions at the final time  $T = 10$  and their dependence on the number *N* of equidistant steps of the single-step method.

HINT 1 for (0.4.f): Use suitable sequences of numbers of steps N ranging between  $50$  and  $2 \cdot 10^4$ .

HINT 2 for  $(0.4.f)$ : Implement your code in the main function of the file  $p_{\text{roblem4}}$ .cpp. You can compile the file with make problem4. The executable . /problem4 should print the error and the estimated order of convergence of lfevl, for every value of *N*.

 $\Box$ 

SOLUTION of (0.4.f):

eStep-4

The empiric order of the method is 3. The smartest choice of a sequence of numbers of steps is geometric progression, doubling  $N$  in turn, e.g.,  $N=2^6,\ldots,2^{14}$ .

# **[4 pts. for correct implementation]**

#### **[1 pts. for correct order of convergence]**

**C++11-code 0.0.28: Solution of** prb:ODE:sp:5 **[\(0.4.f\).](#page-18-1)**

```
2 // Vector of number of steps (each entry is twice the previous
           entry).
3 std : : vector <unsigned> N = {128 , 256 , 512 , 1024 , 2048 , 4096 ,
           8192, 16384;
4 std : cout << std : setw (15) << "N"
5 | \leq std : setw (15) \leq " error "
                   << std :: setw (15) << "rate"
                   7 << std : : endl ;
       double err old;
9 for (unsigned int i=0; i < N. size (); ++i) {
10 double h = T/N[i];
\mathbf{u} auto yk = lfevl(theta, y0, h, N[i]);
12 double err = (yk − y_exact).norm();
13 std : : cout << std : : setw ( 1 5 ) << N[ i ]
14 | \langle \cdot \rangle std : setw (15) \langle \cdot \rangle err ;
\frac{15}{15} if (i > 0) {
16 std : : cout << std : : setw ( 1 5 ) << std : : log2 ( e r r _ o l d / e r r ) ;
\begin{array}{c|c} \hline \end{array} \begin{array}{c} \hline \end{array}\begin{array}{c|c|c|c|c} \hline \hline \end{array} err old = err;
19 std : cout << std : endl ;
20 }
```
**End Problem 0.4**

#### **Problem 0.5: Polar decomposition of a matrix (10 pts)**

This problem addresses a special matrix factorization and its numerical realization.

[ This problem involves implementation in  $C_{++}$  ]

The following result is obtained in linear algebra:

#### **Theorem 0.0.29. Polar decomposition**

*Given*  $M \in \mathbb{R}^{n,n}$ , there is a symmetric positive semidefinite matrix  $A \in \mathbb{R}^{n,n}$  and an orthogonal *matrix* **Q** ∈ **R***n*,*<sup>n</sup> such that*

<span id="page-20-2"></span>
$$
\mathbf{M} = \mathbf{A} \mathbf{Q} \tag{0.0.30} \begin{bmatrix} \mathbf{0.0 \cdot 0.30} & \mathbf{0.0 \cdot 0.30} & \mathbf{0
$$

<span id="page-20-3"></span><span id="page-20-0"></span>The matrix factorization ( prb:Polar:pol:1 [0.0.30\)](#page-20-2) is called the polar decomposition of **M**.

decomp

 $\text{sp}:1$  **(0.5.a)** (4 pts) Give a proof of Thm. [0.0.29.](#page-20-3)

HINT 1 for (0.5.a): Use the singular value decomposition of **M**.

SOLUTION of (0.5.a):

**[1 pts. for correct usage of SVD]**

**[1 pts. for proven symmetry of A]**

**[1 pts. for proven positive definiteness of A]**

#### **[1 pts. for proven orthogonality of Q]**

Given  $\mathbf{M}\in\mathbb{R}^{n,n},$  there always exists a singular value decomposition  $\mathbf{M}=\mathbf{U}\mathbf{\Sigma}\mathbf{V}^\top,$  where  $\mathbf{U},\mathbf{V}\in\mathbb{R}^{n,n}$ are orthogonal and **Σ** ∈ **R***n*,*<sup>n</sup>* is diagonal. Consider the property of orthogonal matrices **U**⊤**U** = **I**. Hence:

$$
\mathbf{M} = \mathbf{U} \boldsymbol{\Sigma} \mathbf{U}^\top \mathbf{U} \mathbf{V}^\top = \left( \mathbf{U} \boldsymbol{\Sigma} \mathbf{U}^\top \right) \left( \mathbf{U} \mathbf{V}^\top \right) \equiv \mathbf{A} \mathbf{Q} \ ,
$$

where we defined  $A := U\Sigma U^{\top}$  and  $O := UV^{\top}$ . We just need to prove that A is symmetric positive semidefinite and **Q** is orthogonal.

 $\mathsf{For}$  the first part, we have that  $\mathbf{A}^\top = \left(\mathbf{U}\mathbf{\Sigma}\mathbf{U}^\top\right)^\top = \mathbf{U}\mathbf{\Sigma}\mathbf{U}^\top = \mathbf{A},$  hence  $\mathbf{A}$  is symmetric. Furthermore, the singular values of **M** are the eigenvalues of **A** (diagonal of **Σ**) and singular values are always nonnegative. Hence, the eigenvalues of **A** are nonnegative and **A** must be positive semidefinite.

For the second part, we have that  $\mathbf{Q}^\top = \left(\mathbf{U}\mathbf{V}^\top\right)^\top = \left(\mathbf{V}^\top\right)^\top\mathbf{U}^\top = \left(\mathbf{V}^\top\right)^{-1}\mathbf{U}^{-1} = \left(\mathbf{U}\mathbf{V}^\top\right)^{-1} = \left(\mathbf{U}\mathbf{V}^\top\right)^{-1}$ **Q**−<sup>1</sup> , which means that **Q** is also orthogonal.

<span id="page-20-1"></span> $\text{sp:2}$  **(0.5.b)** (5 pts) prb:Polar:sp:1<br>**[\(0.5.a\)](#page-20-0)** ]

Using EIGEN's numerical linear algebra facilities, write a C++ function

```
std::pair<MatrixXd, MatrixXd> polar(const MatrixXd& M);
```
that computes the polar decomposition ( prb:Polar:pol:1 [0.0.30\)](#page-20-2) of **M**, returning the tuple (**A**, **Q**).

HINT 1 for (0.5.b): You may use EIGEN's methods for numerical singular value decomposition (SVD).  $\Box$ 

HINT 2 for  $(0.5.b)$ : A template for the function  $polar$  is provided within the file  $problem5.cpp$ . You can compile the file with make problem5. The executable . /problem5 tests the routine polar. In main(), for the specified matrix

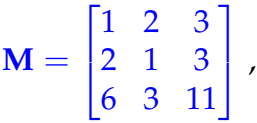

the program computes and prints the matrices **A** and **Q**.

Example output:

```
Matrix A is:
 2.11118 0.847555 2.97062
0.847555 1.31722 3.39803
 2.97062 3.39803 12.0677
Matrix Q is:
-0.352666 0.910956 0.213977
 0.872437 0.402776 -0.276811
 0.338348 -0.0890599 0.936797
```
The function  $testPolar$  is also provided. This function uses an implementation of  $polar$  and checks whether it returns a true polar decomposition.

SOLUTION of (0.5.b):

# **[5 pts. ]**

```
:Polar-2
            C++11-code 0.0.31: Solution of Sub-problem (0.5.b).
            2 std : : pair <MatrixXd, MatrixXd> polar (const MatrixXd& M) {
            \mathbf{a} assert (M. rows () == M. cols () && "M must be square!");
            \vert unsigned n = M.rows();
            5 JacobiSVD<MatrixXd> svd(M, ComputeThinU | ComputeThinV ) ;
             6
            7 VectorXd s = svd singularValues();
            8 MatrixXd S; S. setZero (s. size (), s. size ());
            \mathsf{S} S diagonal () = s;
            \mathbf{M} = \mathbf{M} \mathbf{M} Matrix Xd \mathbf{U} = \mathbf{S} \mathbf{V} \mathbf{A} \mathbf{M} matrix U ( ) ;
            \mathbf{M} MatrixXd \mathbf{V} = svd matrix\mathbf{V} () :
            1213 re tu rn std : : make_pair (U ∗ S ∗ U. transpose ( ) , U ∗ V. transpose ( ) ) ;
            14 }
```
#### sp:3 **(0.5.c)** (1 pts) prb:Polar:sp:2<br>**[\(0.5.b\)](#page-20-1)** ]

What is the asymptotic complexity of your implementation of  $polar for n \rightarrow \infty$ ?

SOLUTION of (0.5.c):

**[1 pts. ]** The most expensive step of a polar decomposition is to compute a singular value decomposition. For  $(n \times n)$  square matrices, the complexity of an SVD is  $\mathcal{O}(n^3)$ .

**End Problem 0.5**